## **New York State**

## **Electronic Certificate of Need**

## **Phase 2 Applicant Training**

## **NYSE-CON System Overview**

**NYS Department of Health**

## **Chapter 1**

#### **Table of Contents**

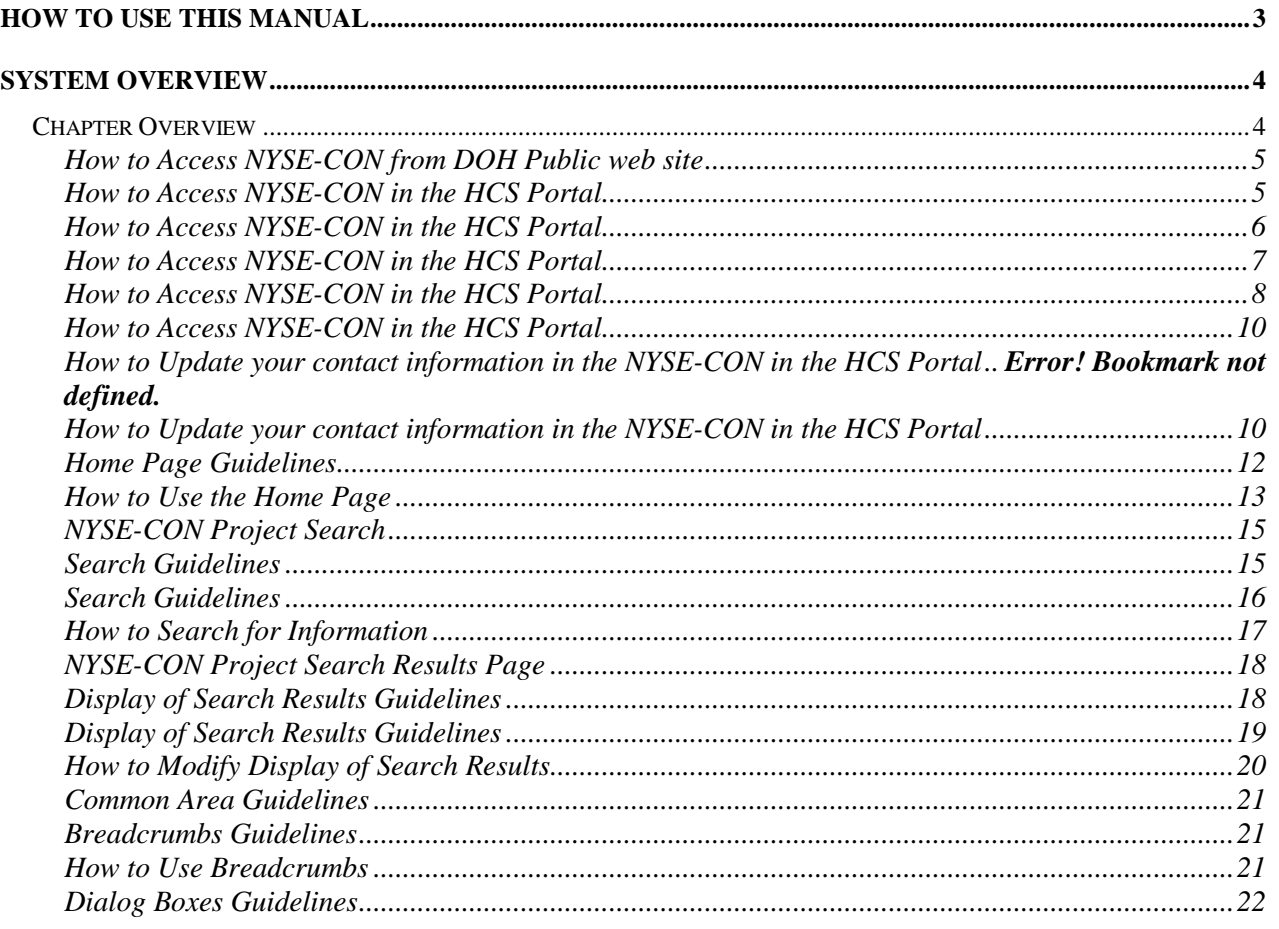

## **Table of Figures**

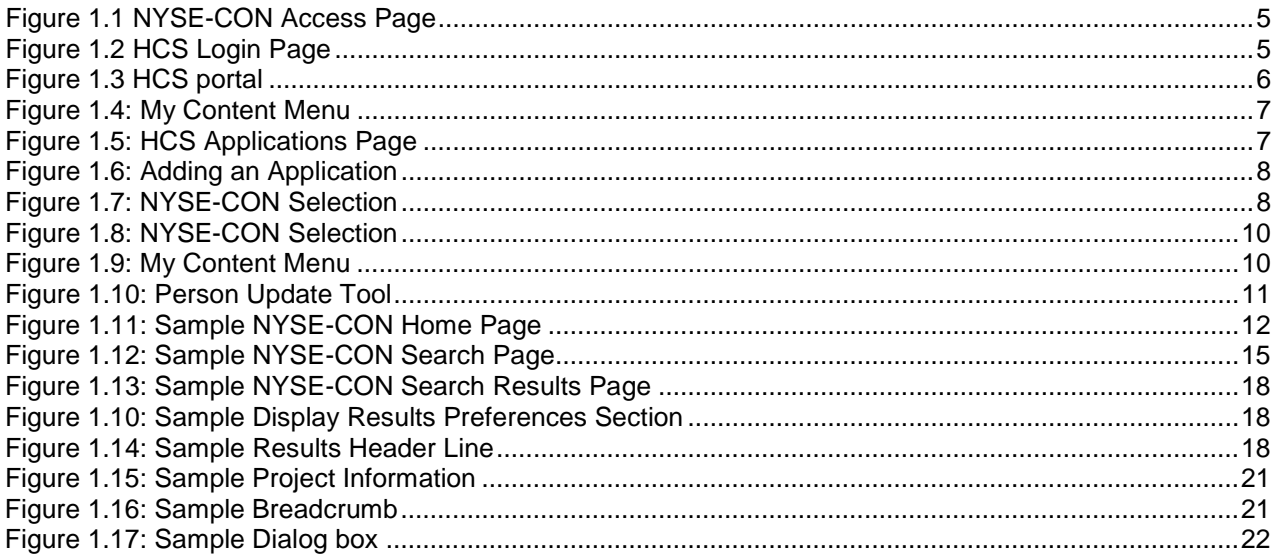

## **How to Use this Manual**

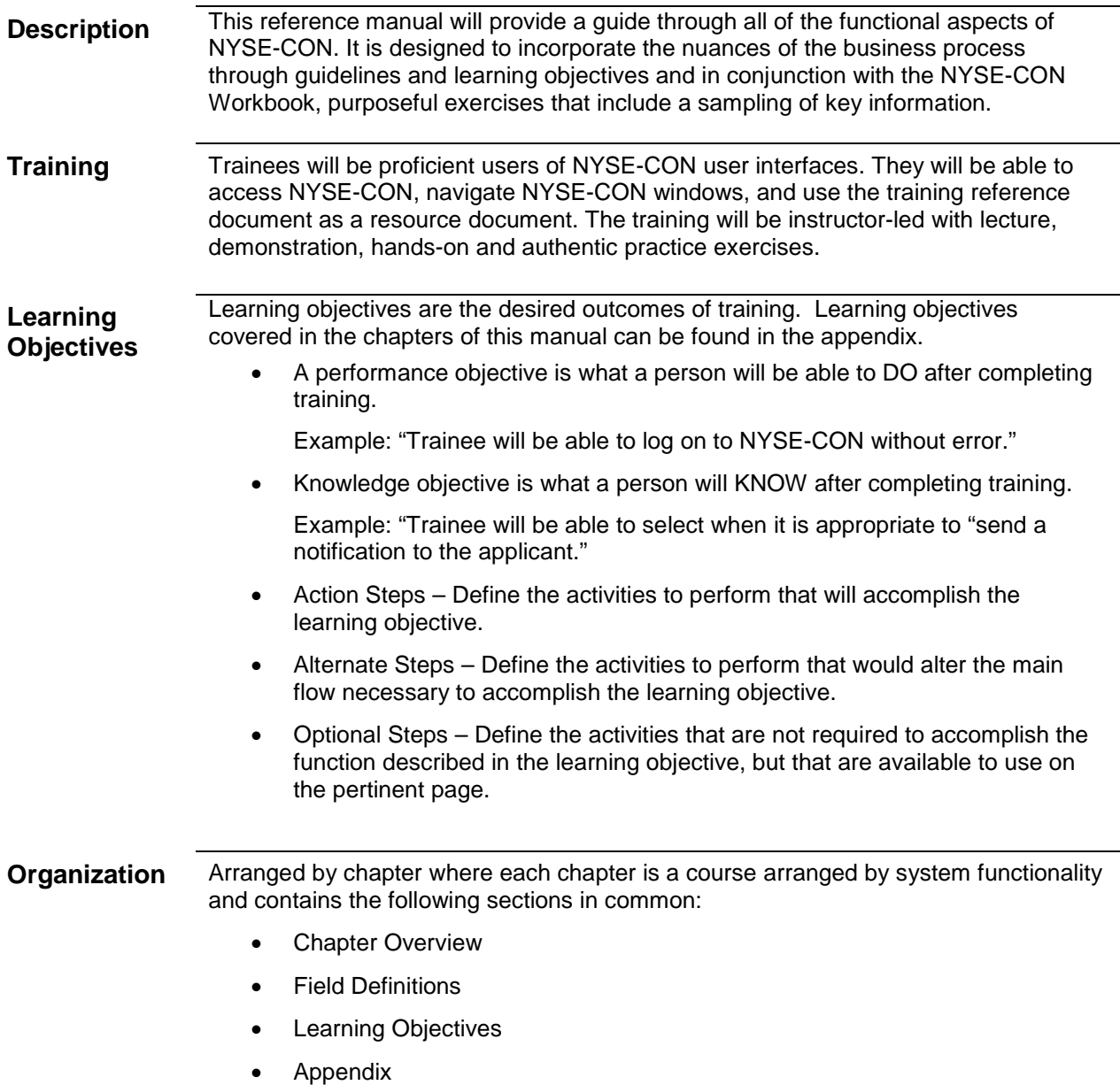

# **System Overview**

### **Chapter Overview**

**Contents** In this chapter, you will learn how to:

- 1 Access NYSE-CON
- 2 Use the Home Page
- 3 Search for Information
- 4 Modify the Display of Search Results
- 5 Use Breadcrumb Links

<span id="page-4-1"></span><span id="page-4-0"></span>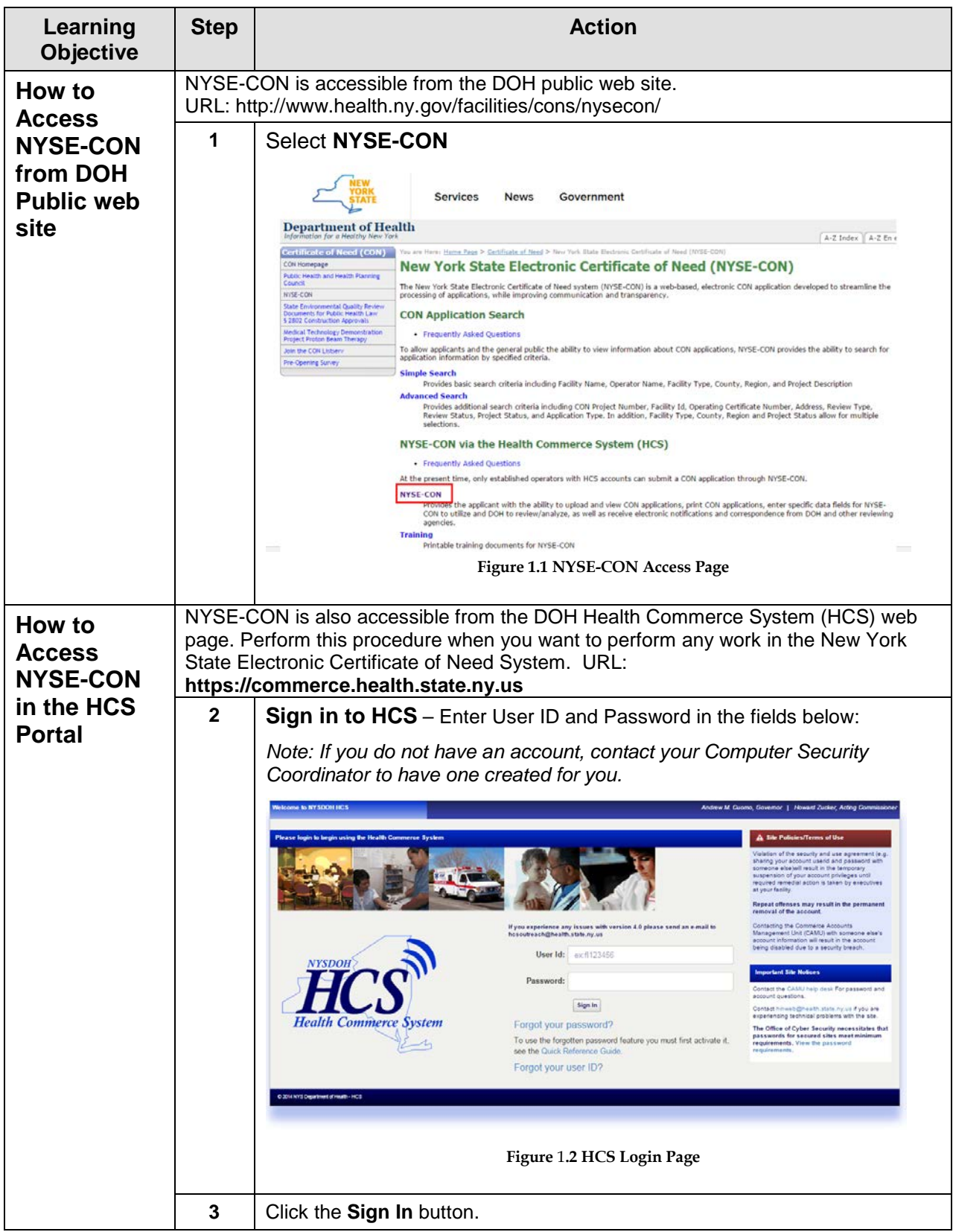

<span id="page-5-0"></span>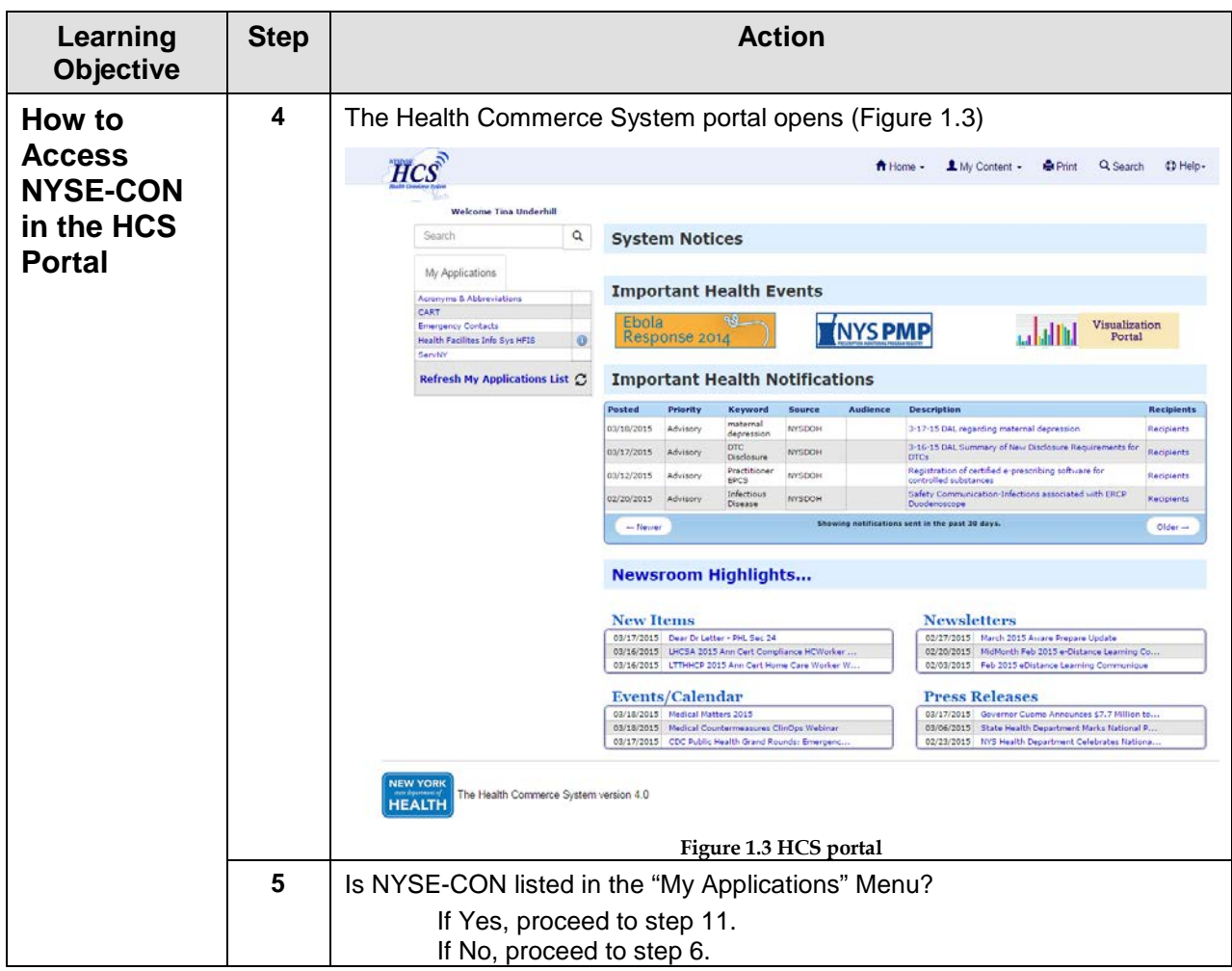

<span id="page-6-1"></span><span id="page-6-0"></span>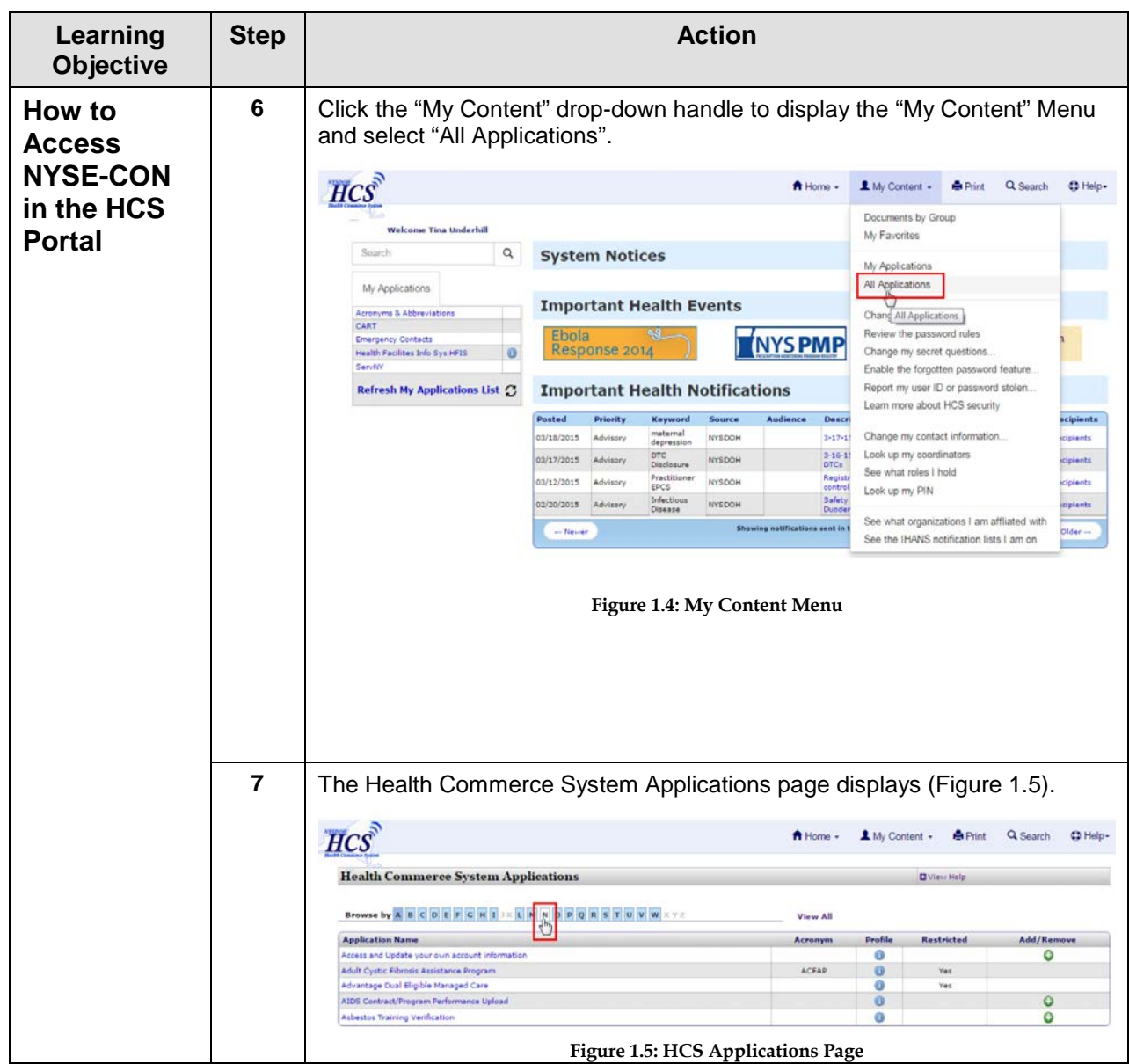

<span id="page-7-1"></span><span id="page-7-0"></span>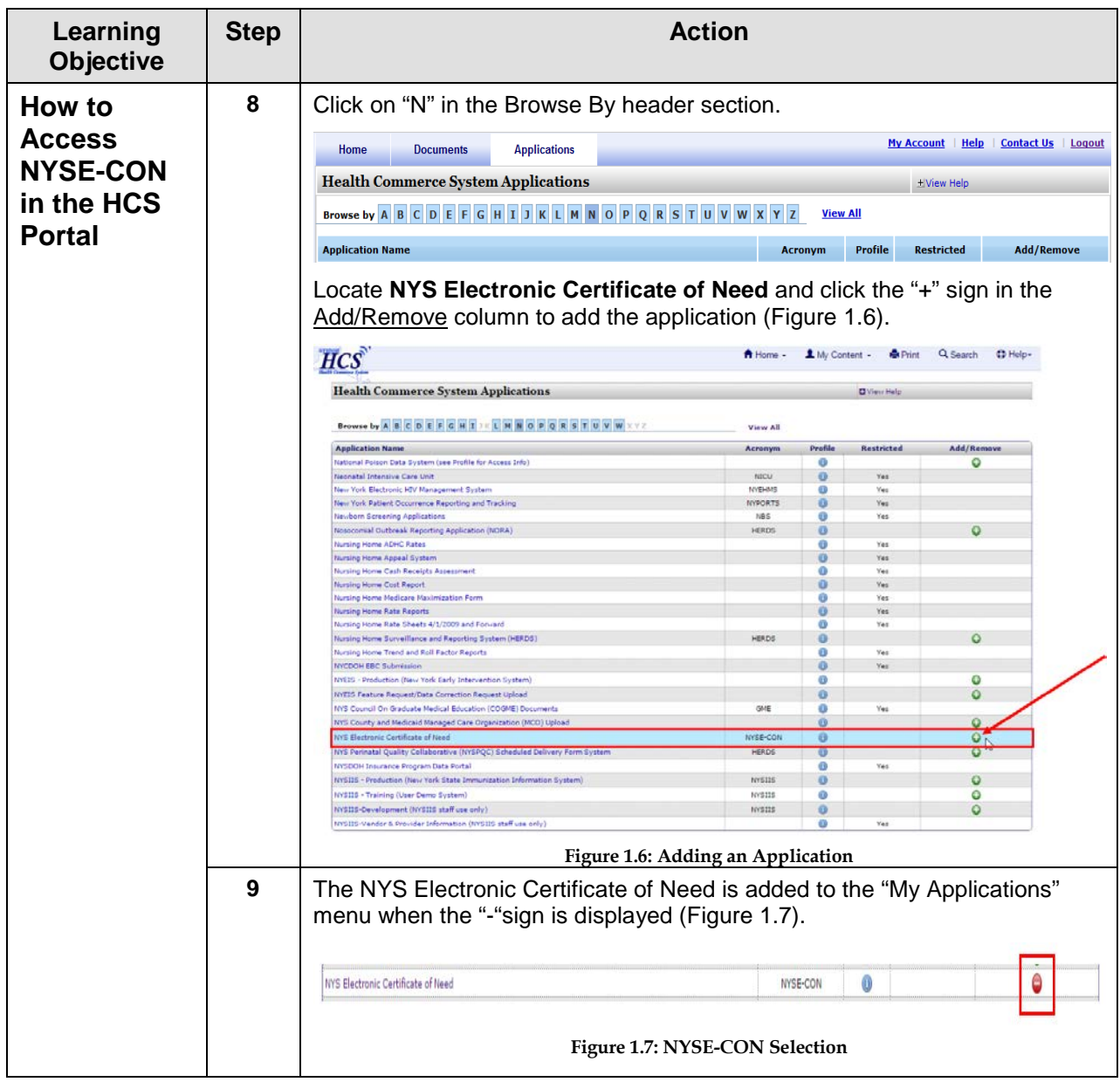

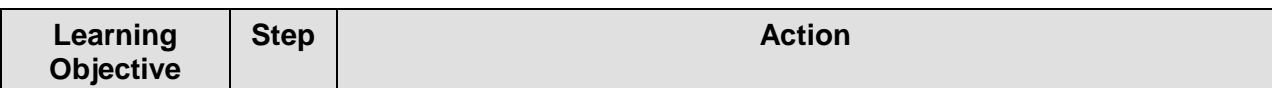

<span id="page-9-1"></span><span id="page-9-0"></span>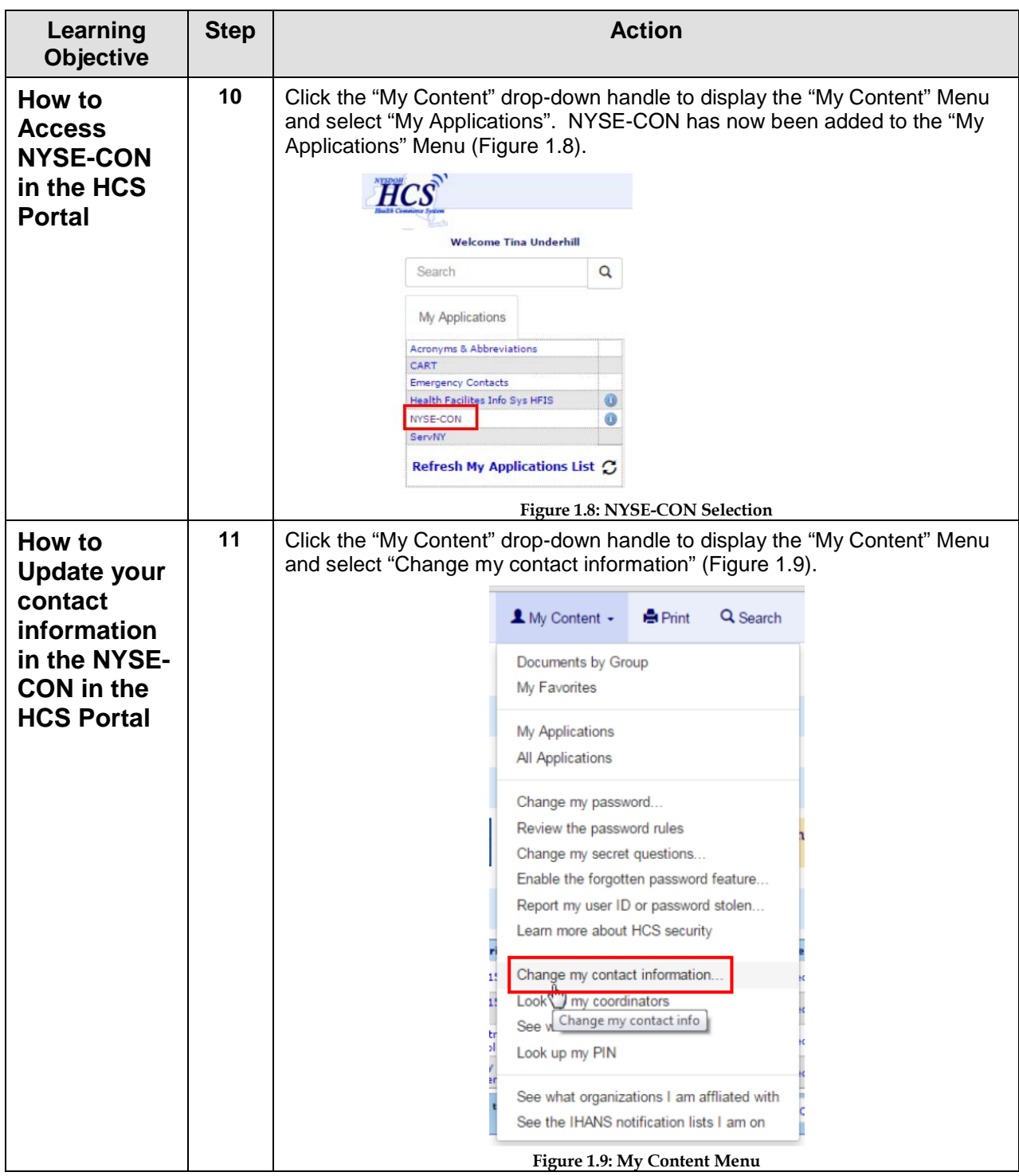

#### New York State Electronic Certificate of Need (NYSE-CON) Training/Reference Manual

<span id="page-10-0"></span>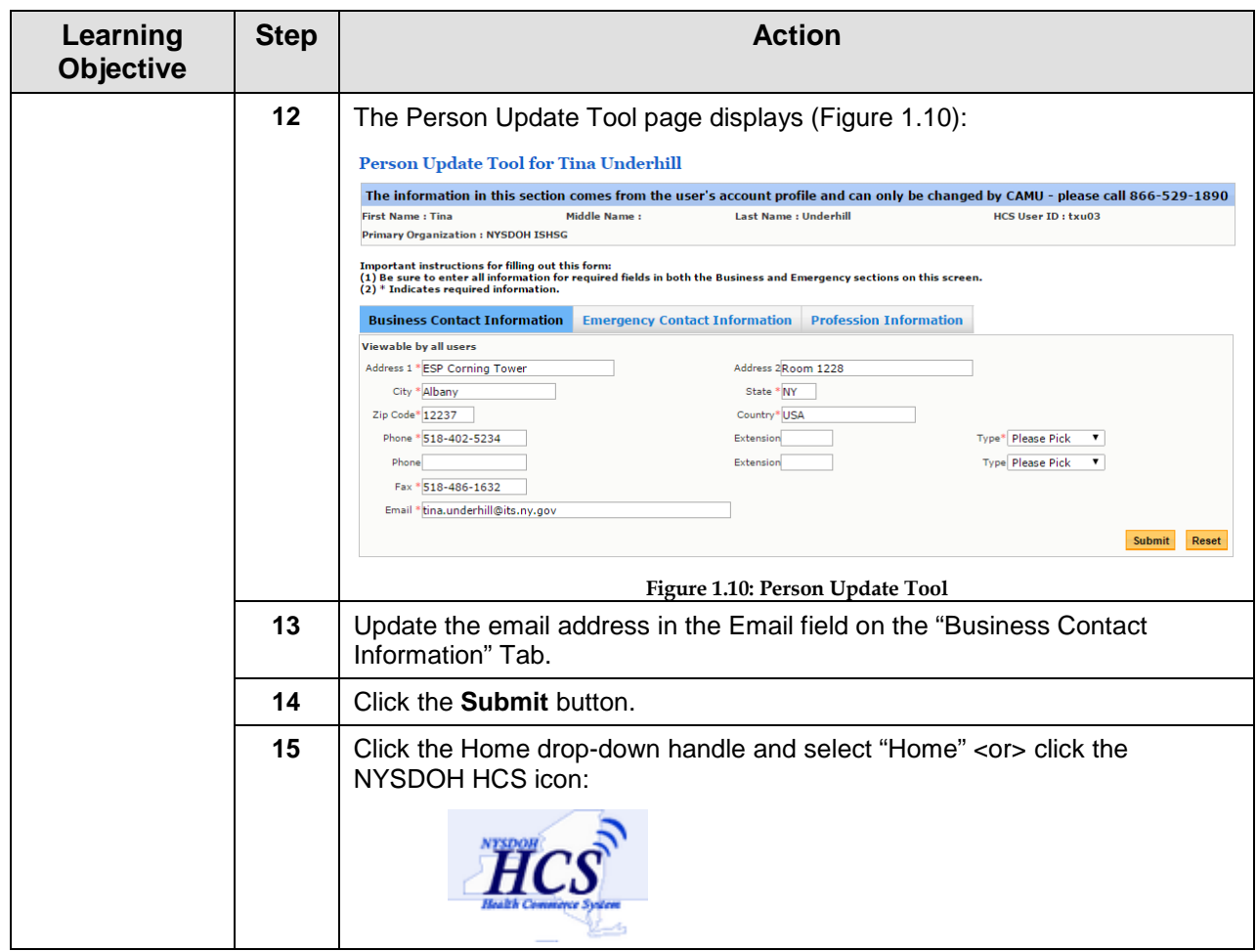

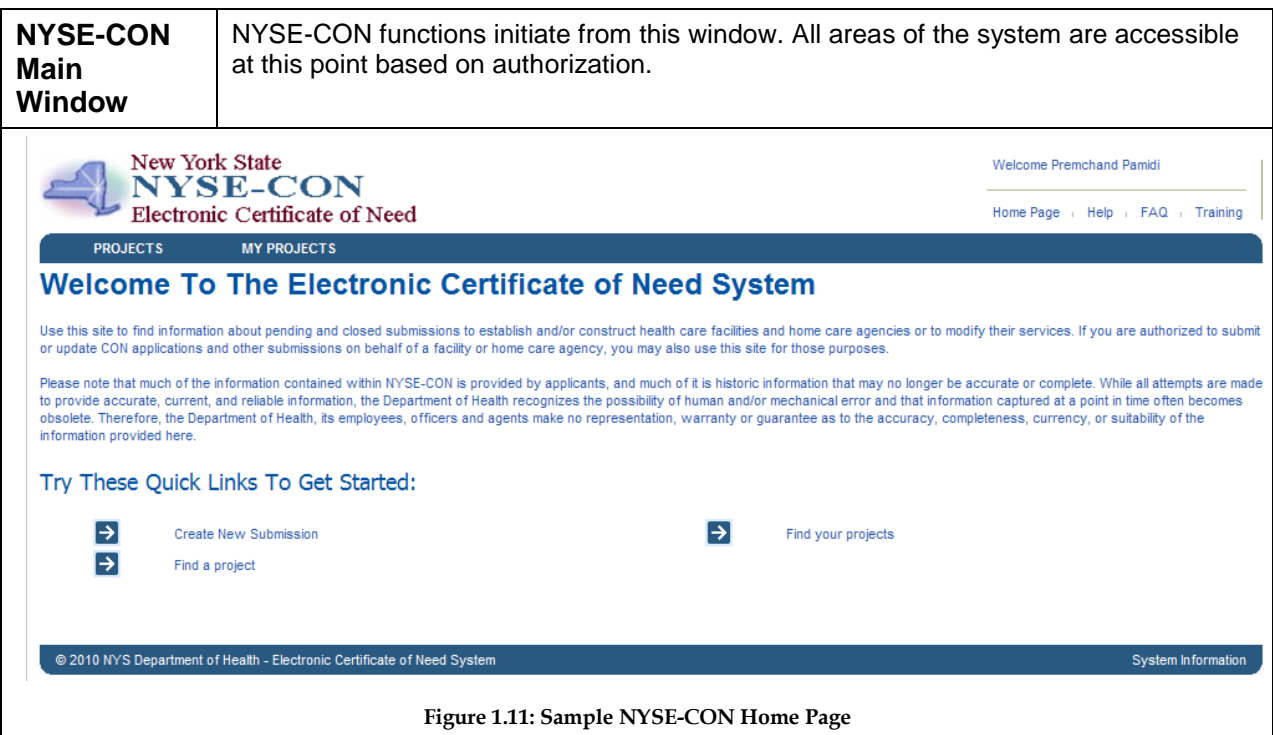

<span id="page-11-0"></span>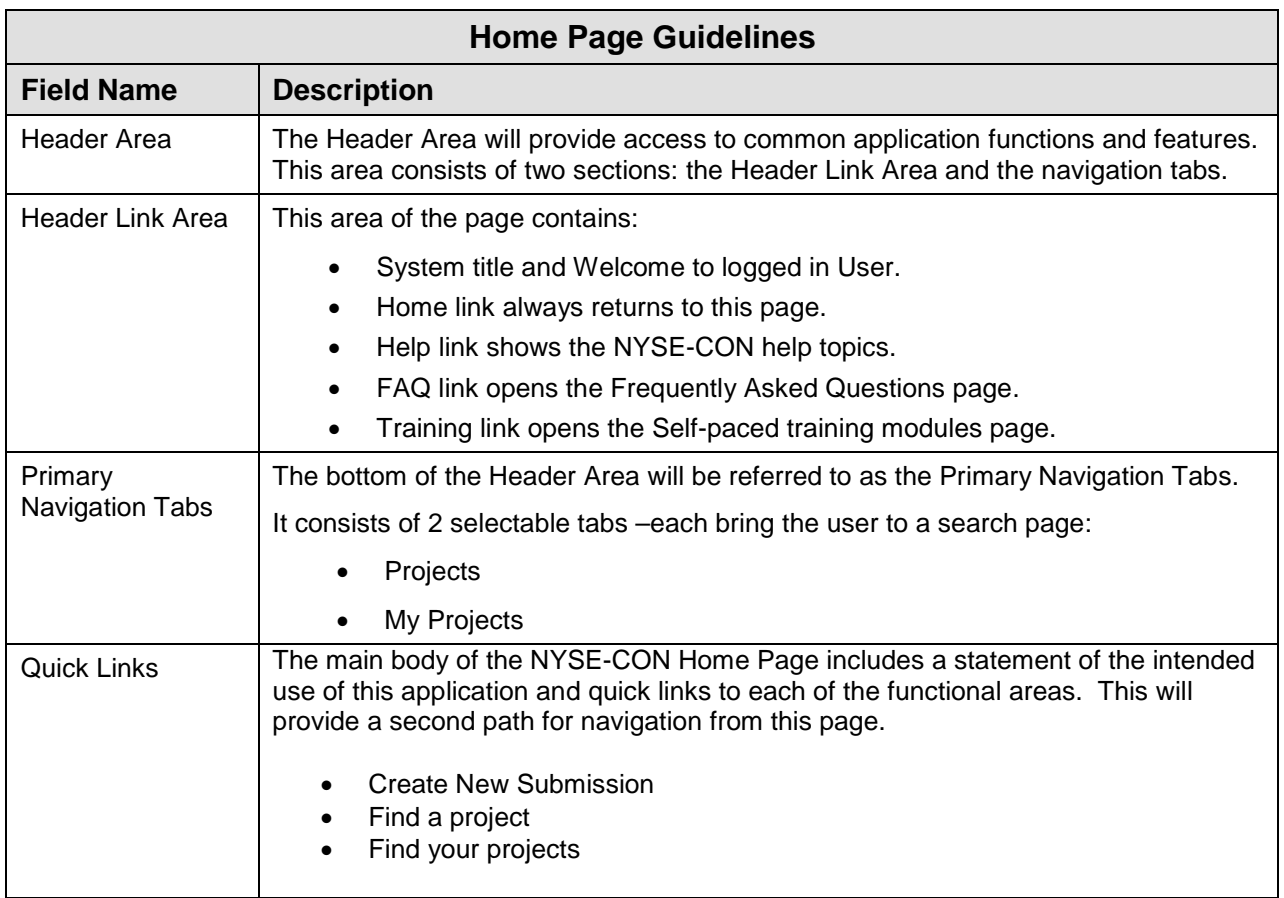

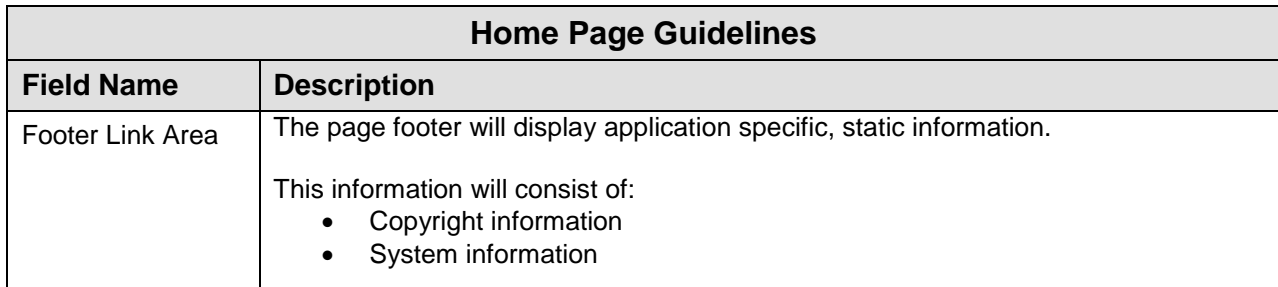

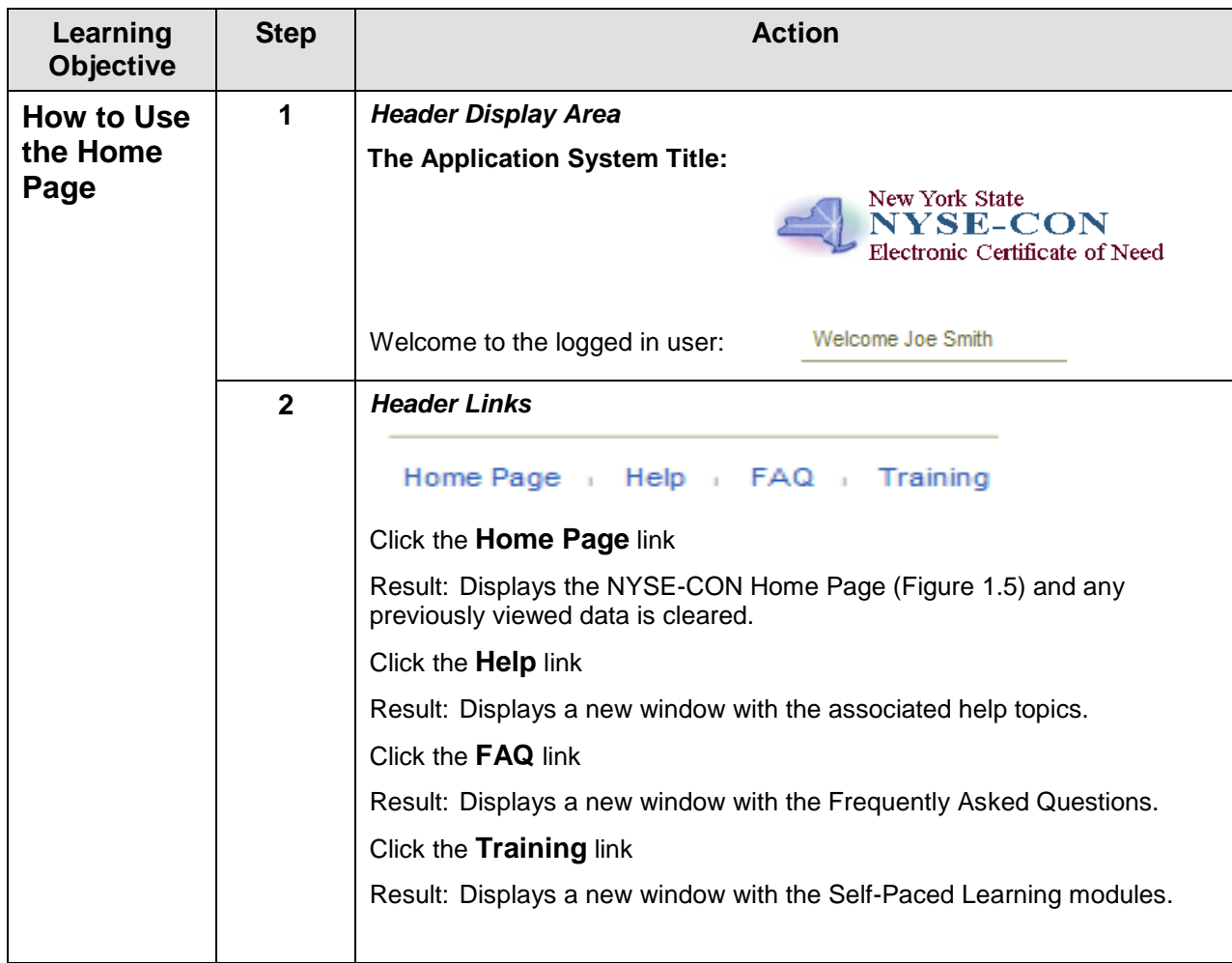

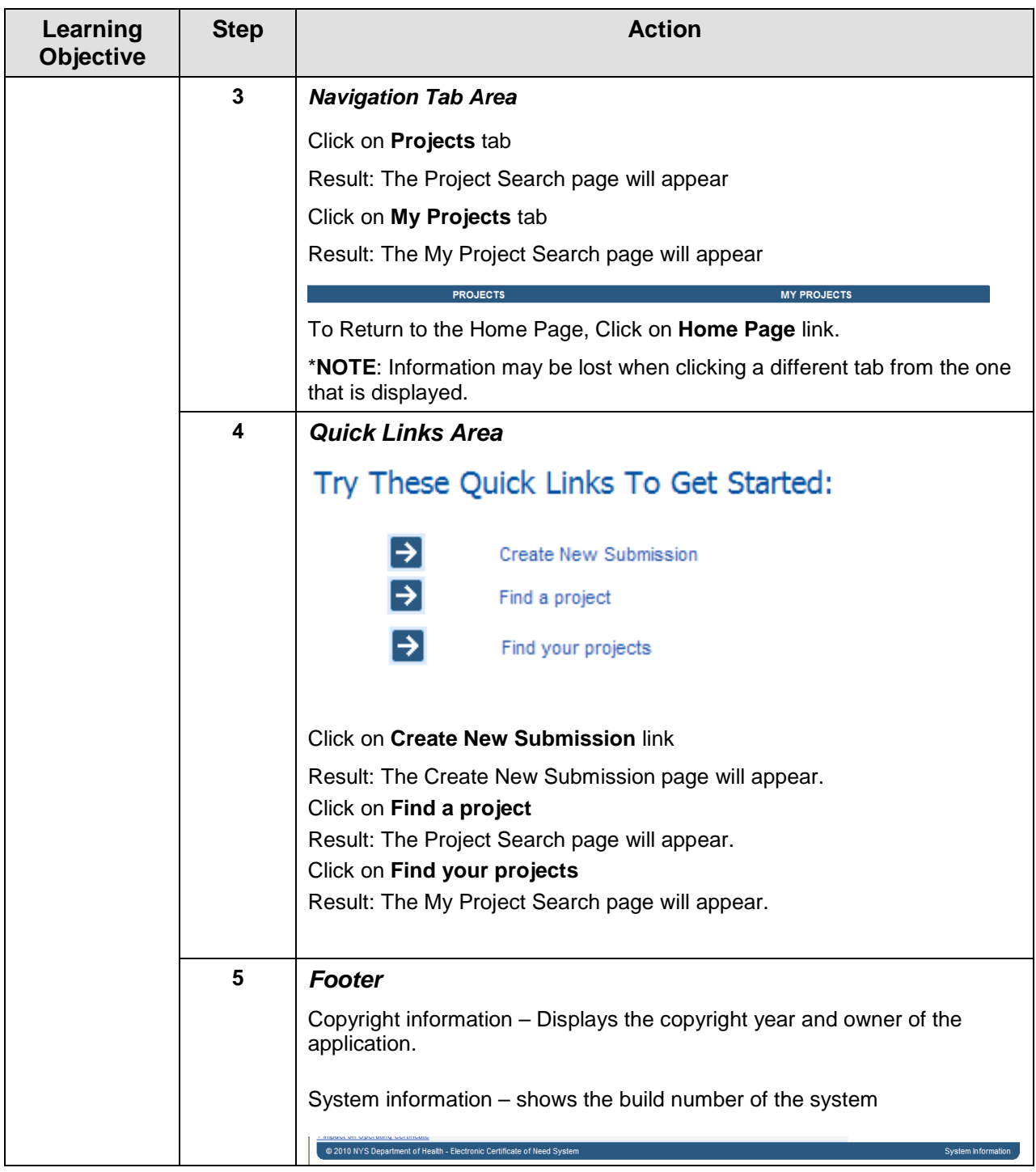

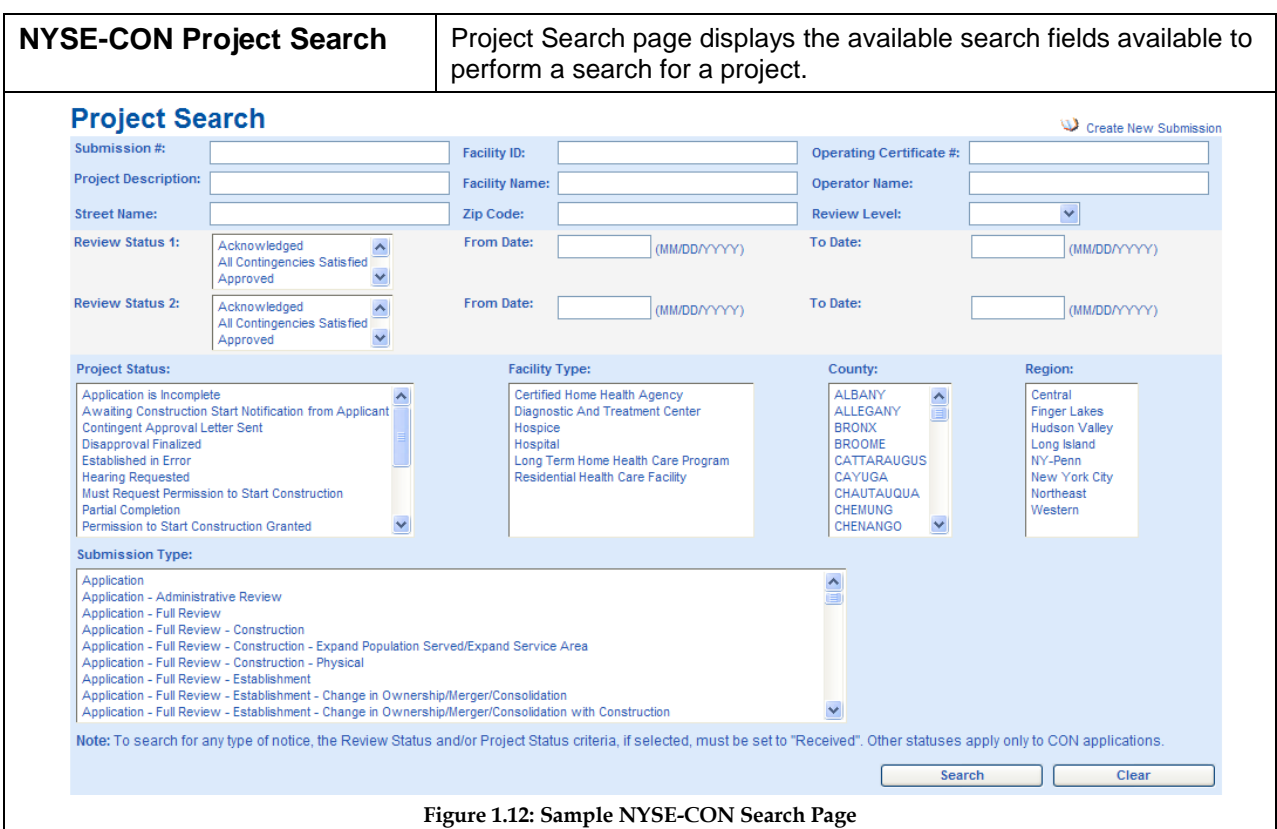

<span id="page-14-0"></span>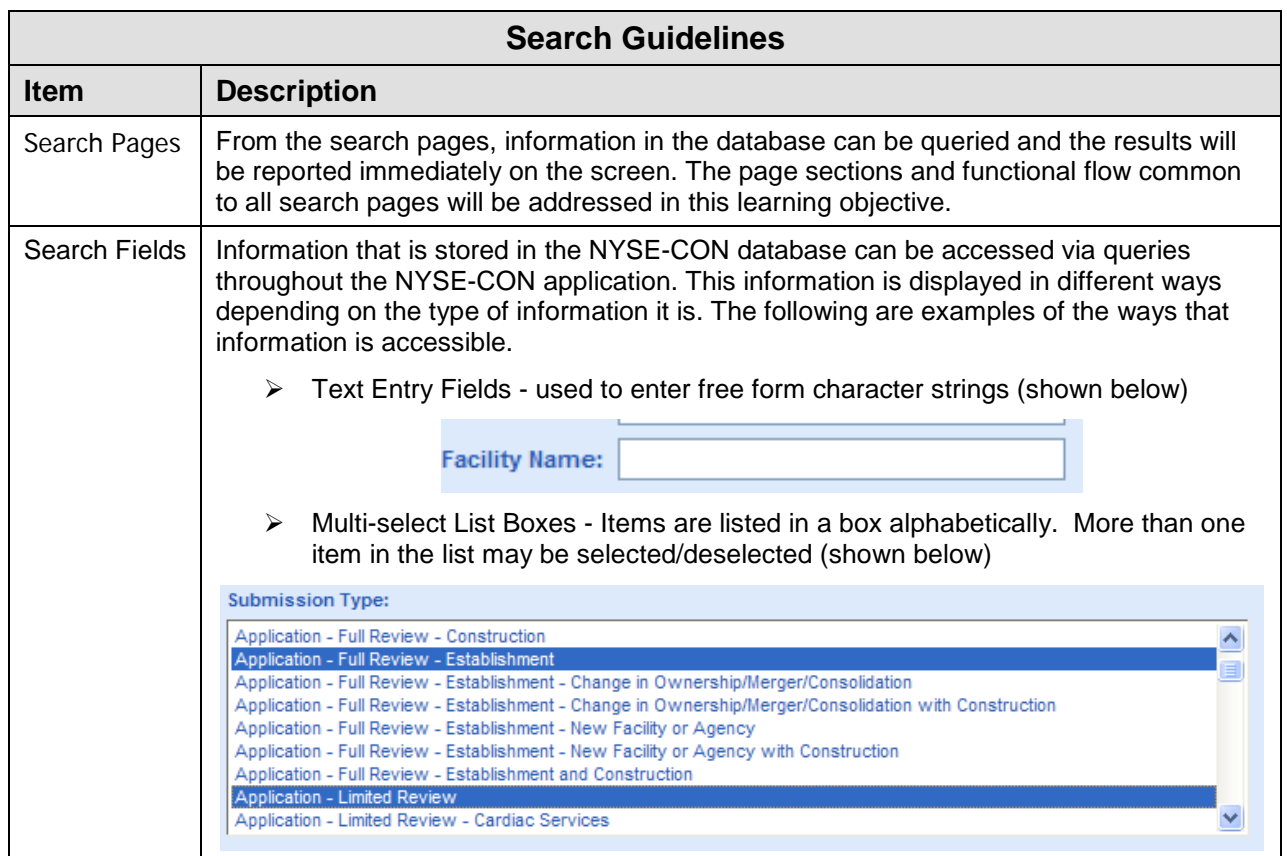

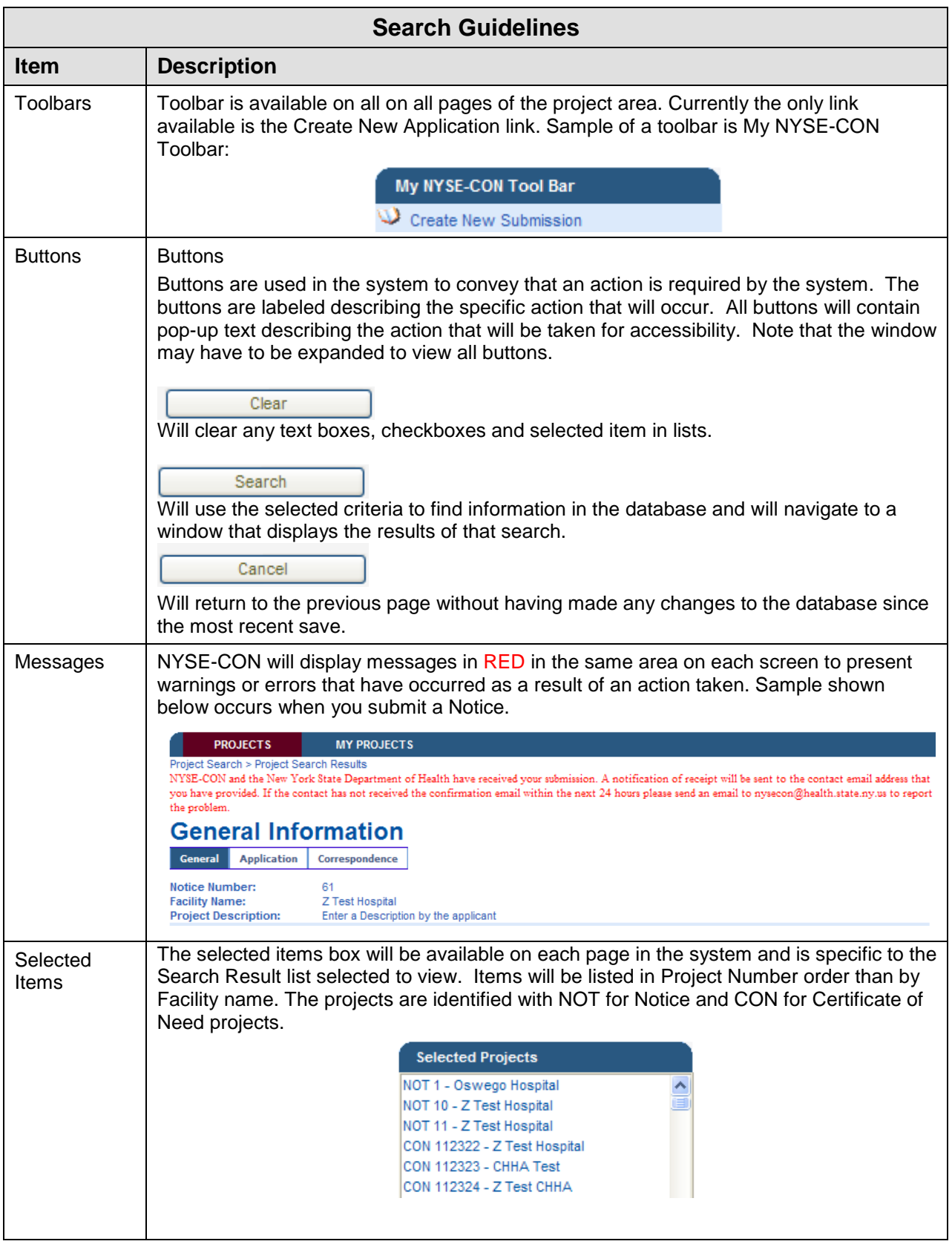

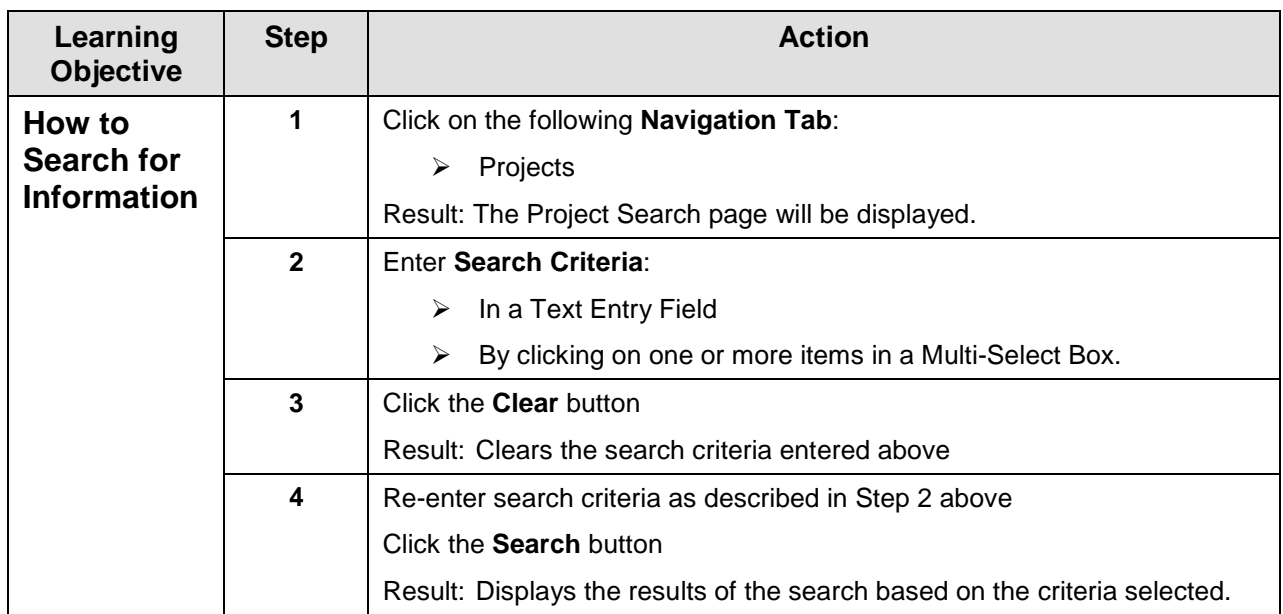

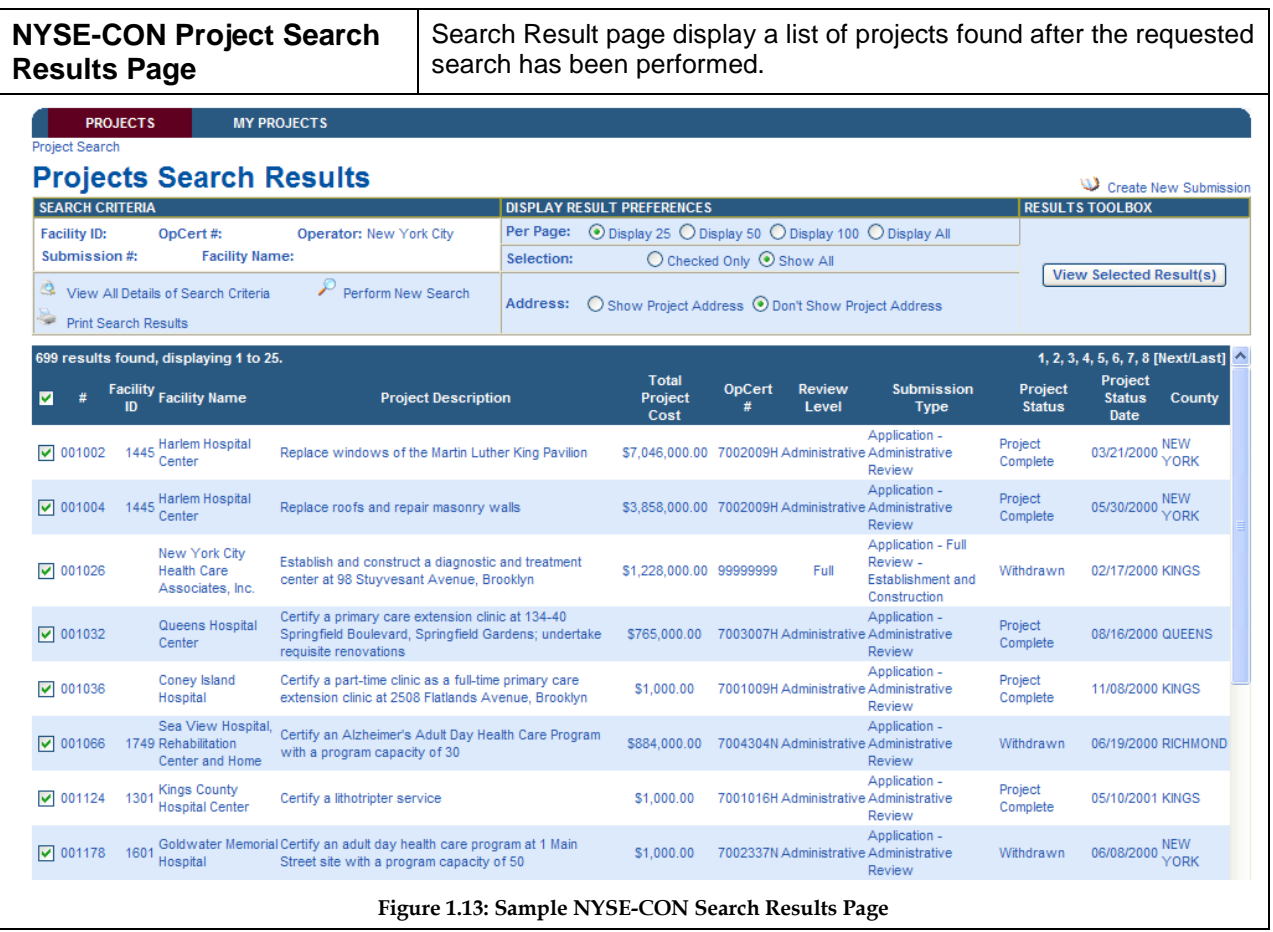

<span id="page-17-2"></span><span id="page-17-1"></span><span id="page-17-0"></span>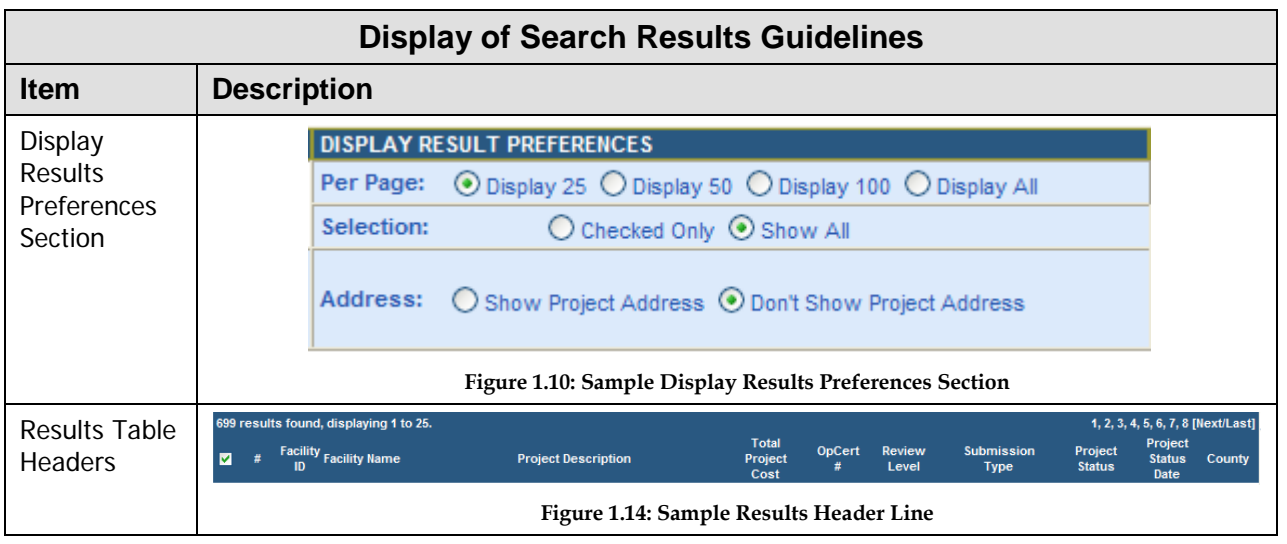

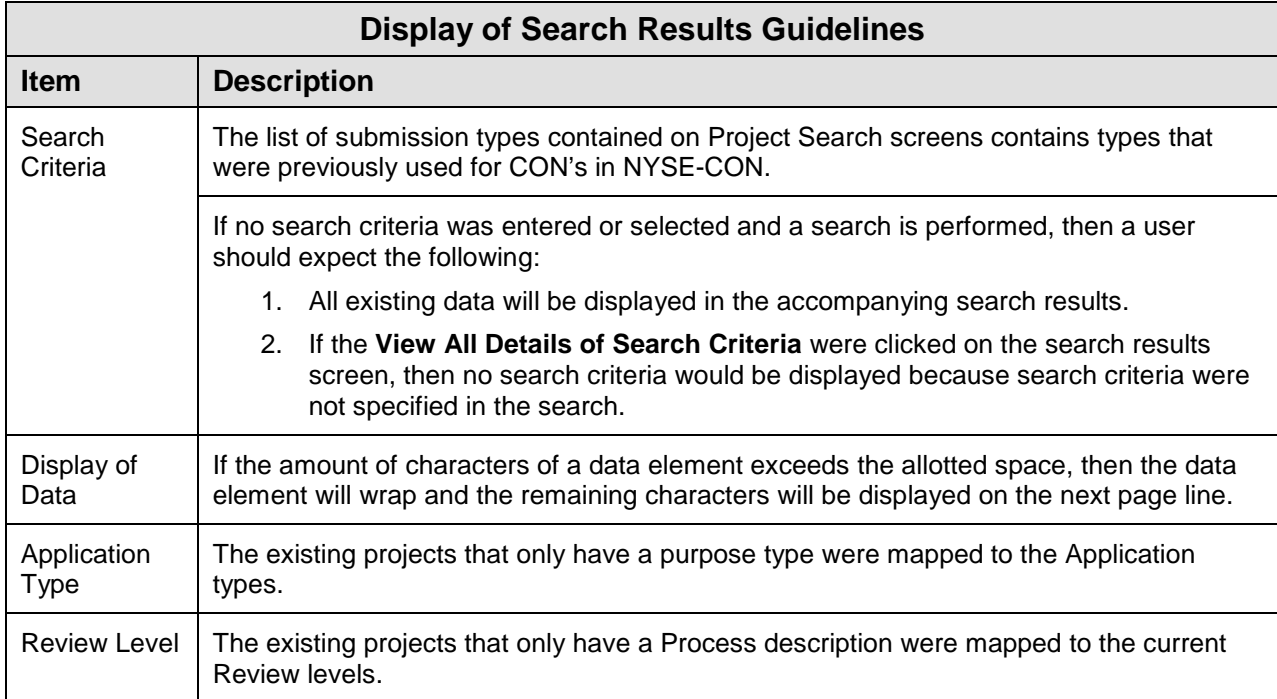

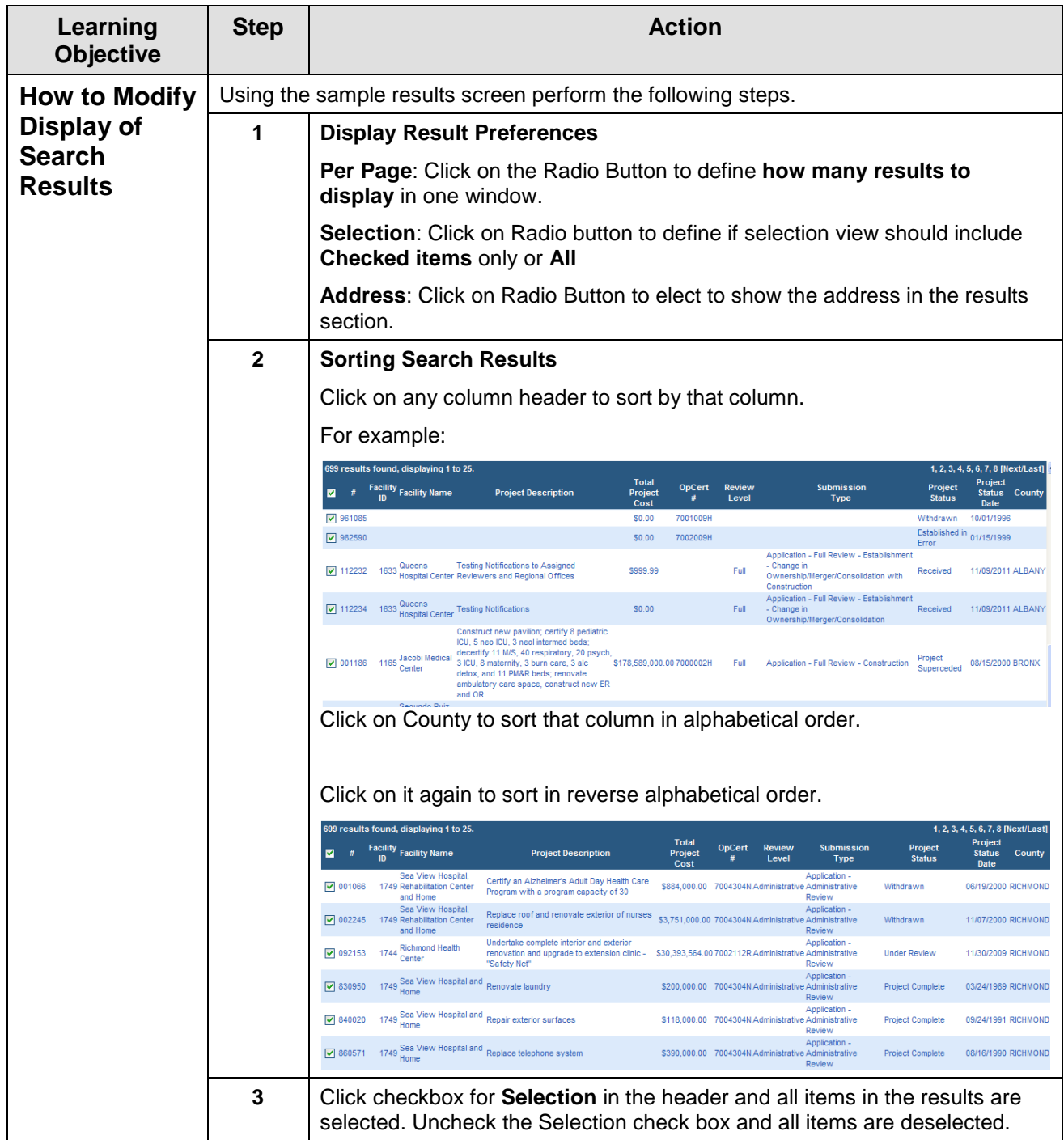

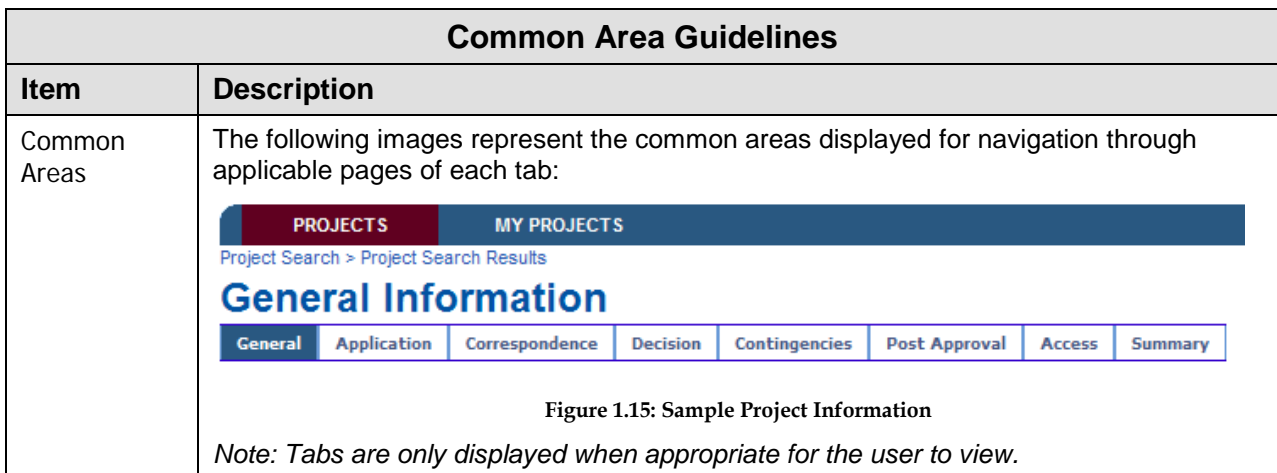

<span id="page-20-0"></span>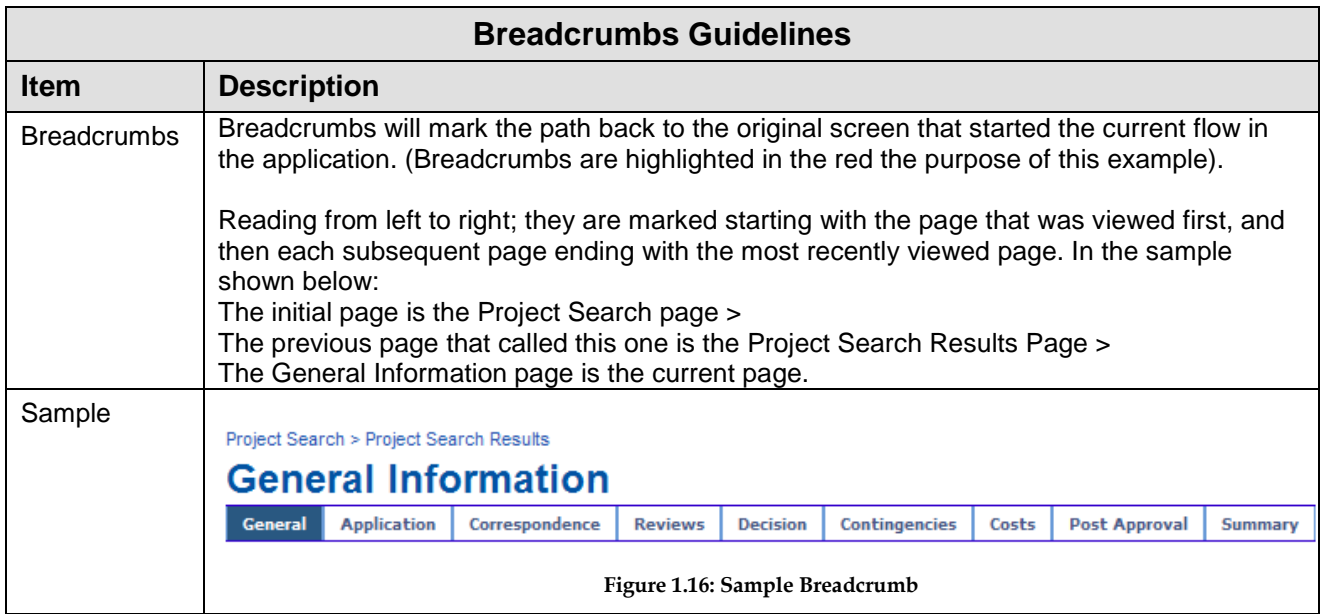

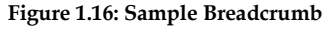

<span id="page-20-1"></span>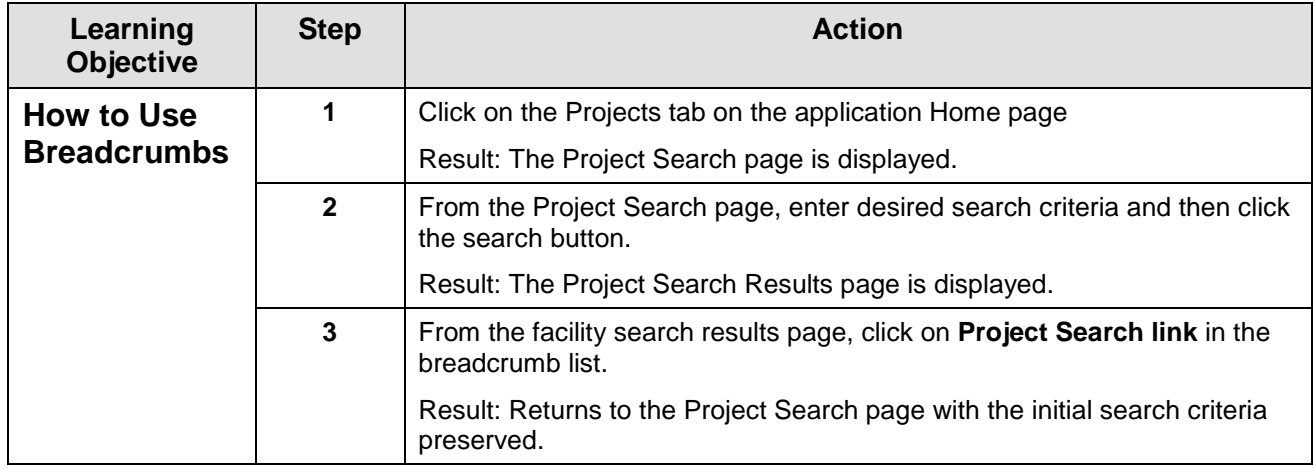

<span id="page-21-0"></span>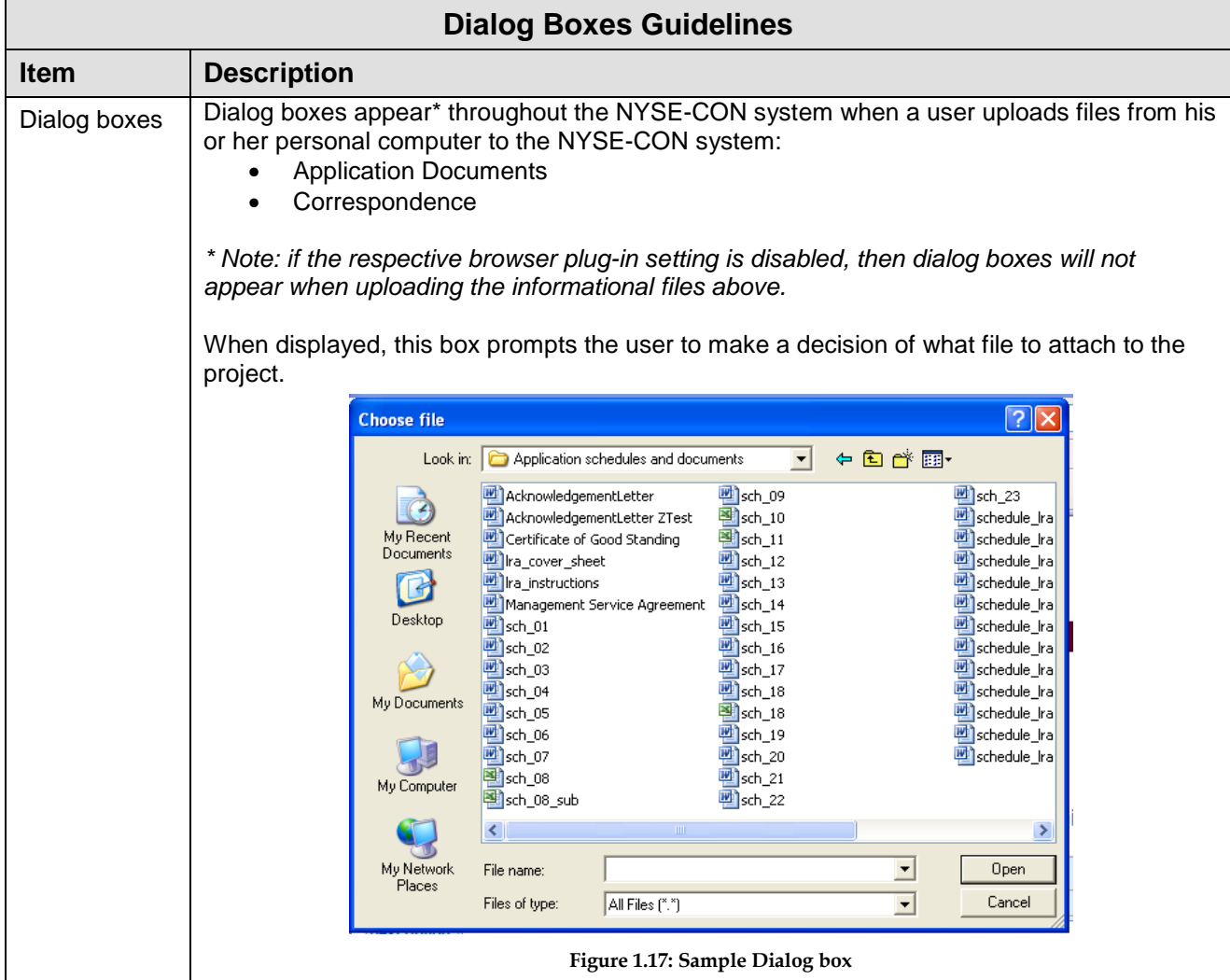